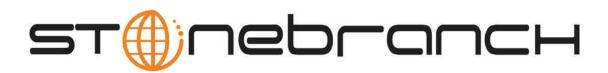

# **Universal Certificate 5.1.0 Quick Reference Guide**

© 2012 by Stonebranch, Inc. All Rights Reserved.

# **Universal Certificate 5.1.0 Quick Reference Guide**

# Usage

ucert CMD [OPTIONS...]

# Format

There is a long form and, for most options, a short form available for specifying each option on the command line. The long form is not case-sensitive; the short form is case-sensitive.

Options must be prefixed with a dash ( - ) character. If an option value is specified, the option and its value must be separated by at least one space.

# CMD {-create | -revoke | -print | -verify | -help | -version}

| Long Form             | Short Form | Description                                                                                                    |
|-----------------------|------------|----------------------------------------------------------------------------------------------------|
| -create object        | -c object  | Universal Certificate is to create a certificate, certificate request, certificate revocation list (CRL), or transport file. |
| -revoke <i>object</i> | n/a        | Universal Certificate is to revoke a certificate.                                                                            |
| -print object         | -p object  | Universal Certificate is to print a certificate, certificate request, certificate revocation list (CRL), or transport file.  |
| -verify object        | n/a        | Universal Certificate is to verify a certificate.                                                                            |
| -help                 | -h         | Writes a description of the command line options and their format.                                                           |
| -version              | -V         | Writes the program version and copyright information.                                                                        |

OPTIONS [-ca] [-ca\_cert] [-ca\_cert\_file] [-cert\_db] [-cert\_file] [-cert\_format] [-codepage] [-common\_name] [-country] [-crl\_file] [-crl\_format] [-dns\_name] [-email\_address] [-encryptedfile] [-file] [-ip\_address] [-key] [-key\_size] [-level] [-locality] [-next\_update\_days] [-next\_update\_hours] [-nls] [-not\_after\_date] [-not\_before\_date] [-organization] [-organizational\_unit] [-private\_key\_file] [-private\_key\_format] [-private\_key\_pwd] [-request\_file] [-request\_format] [-revoke\_reason] [-serial\_number] [-state] [-transport\_file] [-transport\_file\_pwd]

| Long Form       | Short Form | Description                                                                                               |
|-----------------|------------|----------------------------------------------------------------------------------------------------|
| -ca option      | n/a        | Specification for whether or not the certificate should be marked as a Certificate Authority certificate. |
| -ca_cert format | -A format  | Format of the CA certificate file specified by -ca_cert_file.                                             |
|                 |            |                                                                                                    |

| -ca_cert_file <i>file</i>     | -a file       | File from which the CA certificate is read or file to which the CA certificate is written. |
|-------------------------------|---------------|--------------------------------------------------------------------------------------------|
| -cert_db <i>file</i>          | n/a           | Name of the certificate database.                                                          |
| -cert_file <i>file</i>        | -d file       | File from which the certificate is read or file to which the certificate is written.       |
| -cert_format format           | -D format     | Format of the certificate file specified by -cert_file.                                    |
| -codepage codepage            | -t codepage   | Character code page used to translate text data.                                           |
| -common_name name             | n/a           | Common name of the <b>subject</b> field of a certificate.                                  |
| -country name                 | n/a           | Country name of the <b>subject</b> field of a certificate.                                 |
| -crl_file <i>file</i>         | n/a           | File to which the Certificate Revocation List (CRL) is written.                            |
| -crl_format format            | n/a           | Format of the CRL file specified by -crl_file.                                             |
| -dns_name <i>name</i>         | n/a           | Domain Name System (DNS) name of the computer system identified by the certificate.        |
| -email_address name           | n/a           | E-mail address of the entity identified by the certificate.                                |
| -encryptedfile filename       | -x filename   | Name of an encrypted command file.                                                         |
| -file filename                | -f filename   | Name of a plain text command file.                                                         |
| -ip_address <i>name</i>       | n/a           | Internet Protocol (IP) addresss of he computer system identified by the certificate.       |
| -key <i>key</i>               | -K <i>key</i> | Key used to encrypt the command file.                                                      |
| -key_size <i>size</i>         | -s size       | Key size of the RSA public / private keys.                                                 |
| -level <i>level</i>           | -l level      | Level of messages to write.                                                                |
| -locality name                | n/a           | Locality name of the <b>subject</b> field of a certificate.                                |
| -next_update_days <i>days</i> | n/a           | Number of days to the next CRL update.                                                     |
| -next_update_hours hours      | n/a           | Number of hours to the next CRL update.                                                    |
| -nls_ <i>directory</i>        | n/a           | Name of the directory where the code page UTT files are located.                           |
| -not_after_date <i>date</i>   | n/a           | Last day for which the certificate is considered valid.                                    |
| -not_before_date date         | n/a           | First day for which the certificate is considered valid.                                   |

| -organization name               | n/a         | Organization name of the <b>subject</b> field of a certificate.                                                      |
|----------------------------------|-------------|----------------------------------------------------------------------------------------------------|
| -organizational_unit name        | n/a         | Organization unit name of the <b>subject</b> field of a certificate.                                                 |
| -private_key_file <i>file</i>    | -e file     | File from which the RSA private key is read or file to which the RSA private key is read.                            |
| -private_key_format format       | -E format   | Format of the private key file specified by -private_key_file.                                                       |
| -private_key_pwd <i>password</i> | -w password | Private key password that is used to read and write the private key file specified by -private_key_file.             |
| -request_file <i>file</i>        | -r file     | File from which the certificate request is read or file to which the certificate request is written.                 |
| -request_format format           | -R format   | Format of the certificate request file specified by -request_file.                                                   |
| -revoke_reason reason            | n/a         | Reason that a certificate is being revoked.                                                                          |
| -serial_number number            | n/a         | Unique serial number to be assigned to the created certificate.                                                      |
| -state name                      | n/a         | State name of the <b>subject</b> field of a certificate.                                                             |
| -transport_file file             | n/a         | File from which the certificate and private key is read or file to which the certificate and private key is written. |
| -transport_file_pwd password     | n/a         | Password used to protect the transport file specified by -transport_file.                                            |

# **Create a Certificate Request**

-create *request* -request\_file [-request\_format] -private\_key\_file [-private\_key\_format] [-private\_key\_pwd] [-key\_size] [-country] [-state] [-locality] [-organization] [-organizational\_unit] [-common\_name] { [-dns\_name] | [-ip\_address] } [-email\_address]

#### Create a Certificate from a Certificate Request

-create cert -request\_file [-request\_format] -cert\_file [-cert\_format] -private\_key\_file [-private\_key\_format] [-private\_key\_pwd]

-ca\_cert\_file [-ca\_cert\_format] [-serial\_number] [-not\_before\_date] [-not\_after\_date] [-ca] [-cert\_db]

# Create a Certificate from a Transport File

-create *cert* -transport\_file [-transport\_file\_pwd] -cert\_file [-cert\_format] [-private\_key\_file [-private\_key\_format] ] [-ca\_cert\_file file [-ca\_cert\_format] ]

#### **Create a Certificate Revocation List**

-create crl -crl\_file [-crl\_format] -ca\_cert\_file [-ca\_cert\_format] -private\_key\_file [-private\_key\_format] [-private\_key\_pwd]

-next\_update\_days -next\_update\_hours [-cert\_db]

Universal Certificate 5.1.0 Quick Reference Guide

# **Create a Transport File**

-create *transport*-transport\_file [-transport\_file\_pwd] -cert\_file [-cert\_format] -private\_key\_file [-private\_key\_format] [-private\_key\_pwd] [-ca\_cert\_file [-ca\_cert\_format] ]

# **Print a Certificate Request**

-print request -request\_file [-request\_format]

# **Print a Certificate**

-print cert -cert\_file [-cert\_format]

# **Print a Certificate Revocation List**

-print crl -crl\_file [-crl\_format]

#### **Print a Transport File**

-print transport -transport\_file [-transport\_file\_pwd]

#### **Revoke a Certificate**

-revoke cert [-revoke\_reason] -cert\_file [-cert\_format] [-cert\_db]

# Verify a Certificate

-verify cert -cert\_file [-cert\_format] -ca\_cert\_file [-ca\_cert\_format] [-crl\_file [-crl\_format] ]